$R = \frac{1}{\sqrt{2\pi}}$ 上交易中银证转账—银转证将所需要的资金转到证券账户。 注意:银证转账时间9:00-15:30  $\frac{a}{\sqrt{a}}$  , where  $\frac{a}{\sqrt{a}}$ 

 $\frac{1}{2}$ ,  $\frac{1}{2}$ ,  $\mu$  and  $\mu$ 

 $\mu$  , and  $\mu$  , and  $\mu$  , and  $\mu$  , and  $\mu$  , and  $\mu$  , and  $\mu$  , and  $\mu$  , and  $\mu$  , and  $\mu$  $\alpha$  and  $\beta$  $\alpha$  and  $\beta$ 

 $\mathcal{C}$  and  $\mathcal{C}$ ;

 $($ 

 $(\Box)$ 

**股票怎么买与卖--如何买股票?又如何卖股票?-股识**

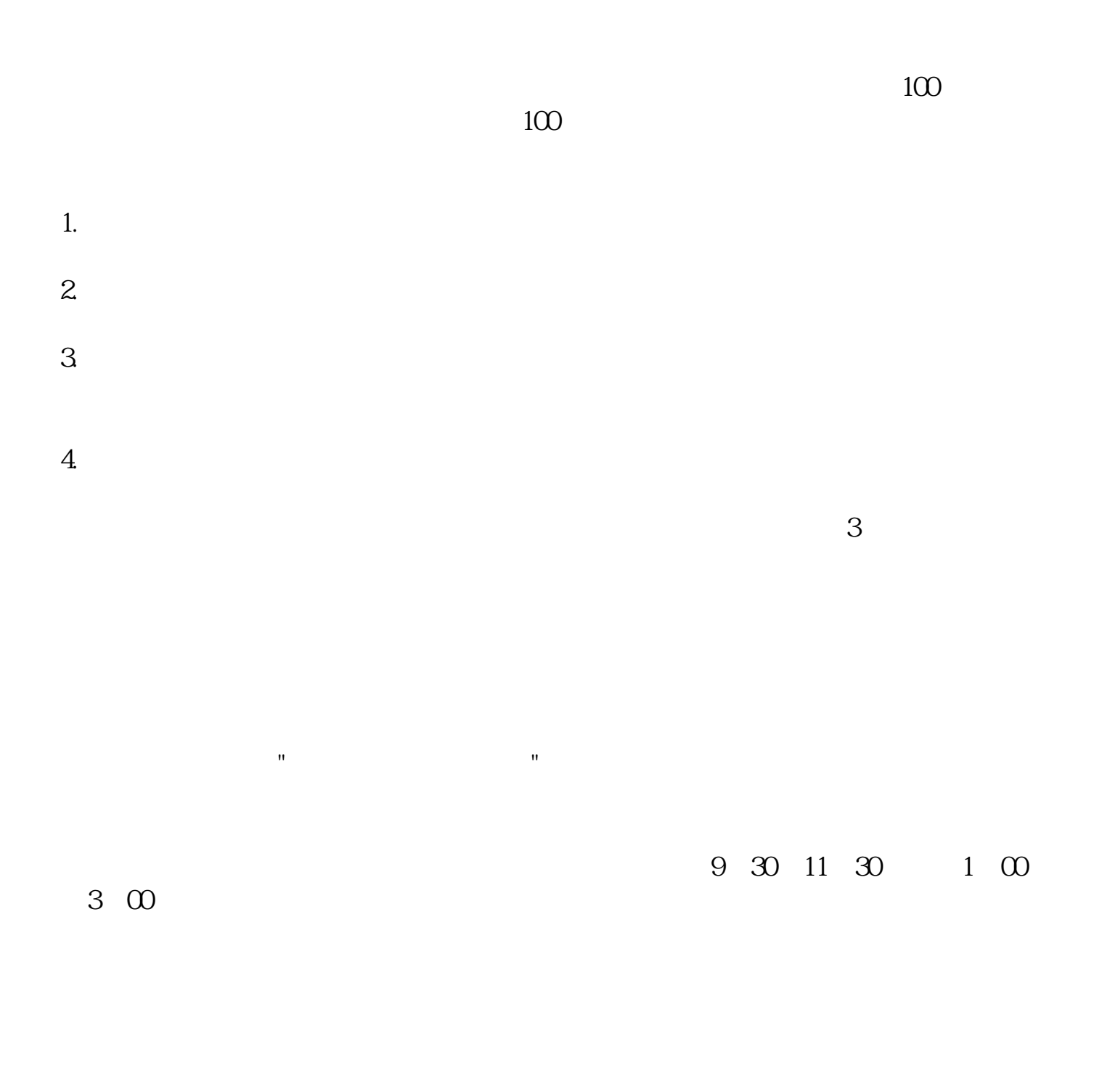

 $B$ 

 $S$ 

 $\Gamma$  $90$  $($ 

 $2$ 

 $T+1$ 

|                  |             |     |                | $9 \text{ } 30--11 \text{ } 30 \text{ } 13 \text{ } 00--15 \text{ } 00$ |     |
|------------------|-------------|-----|----------------|-------------------------------------------------------------------------|-----|
|                  | $915 -$     |     |                |                                                                         |     |
| 9 25             | $925 - 930$ |     |                |                                                                         |     |
|                  |             |     |                | $Q1\% - Q3\%$                                                           |     |
| 03%              | 0.2%        |     |                |                                                                         |     |
|                  |             |     |                |                                                                         |     |
|                  | 5           |     |                |                                                                         |     |
| $\boldsymbol{2}$ | Q1%         |     |                |                                                                         |     |
| 3                |             | 100 | Q <sub>1</sub> |                                                                         |     |
|                  |             |     |                |                                                                         |     |
|                  | 100         |     |                | 100                                                                     | 100 |

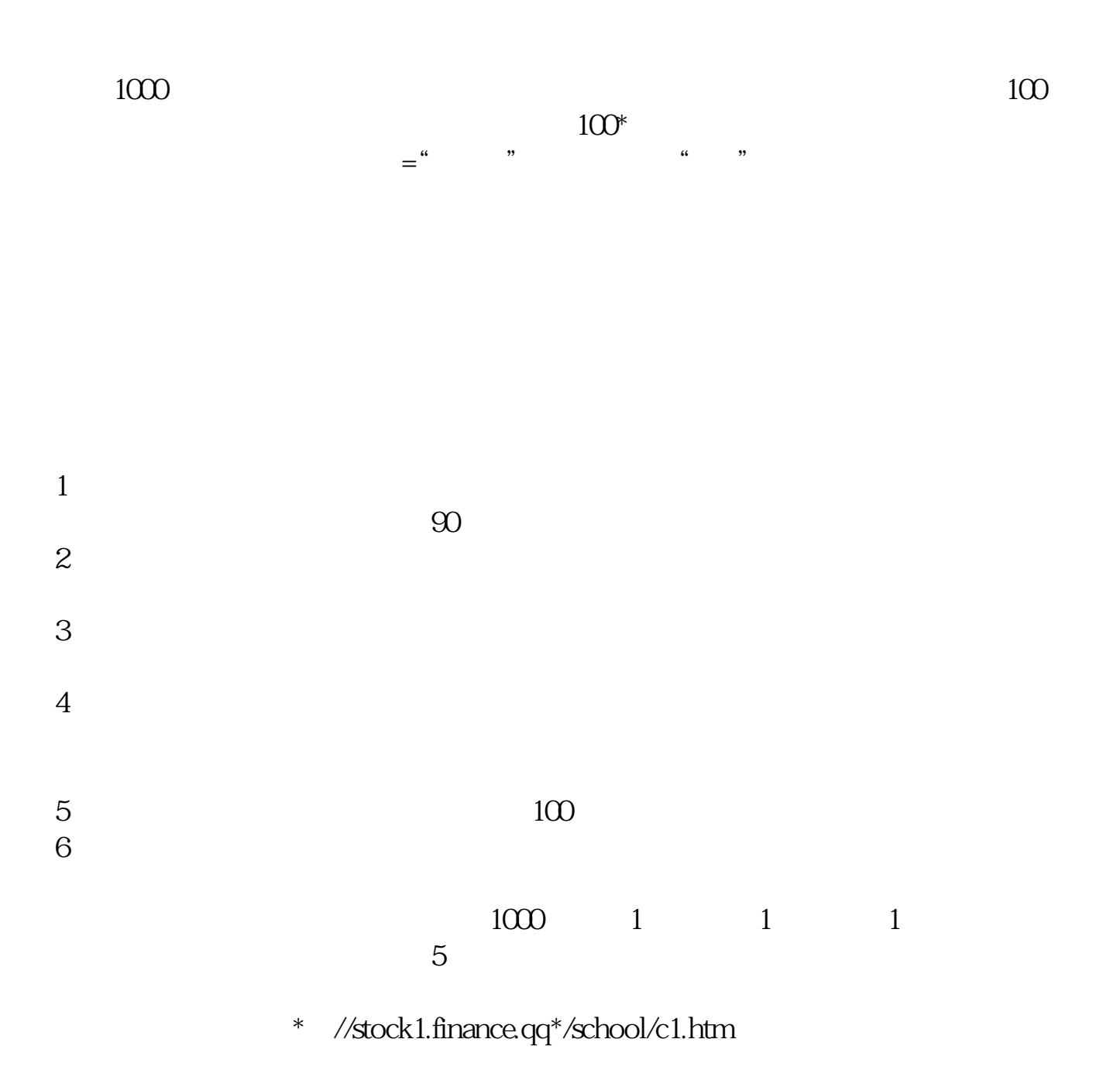

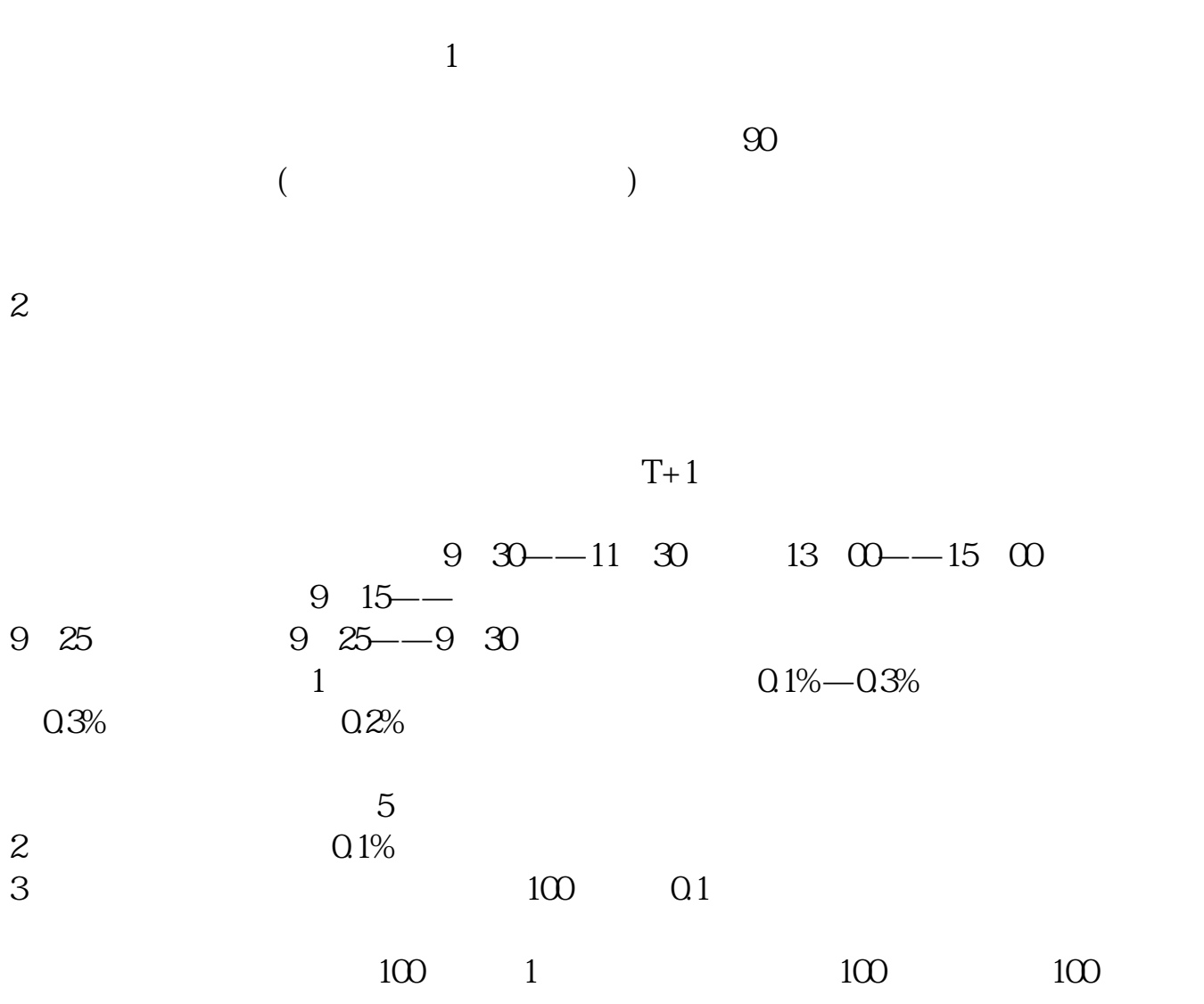

 $(1)$  $(2)$  $(3)$  $(4)$ 

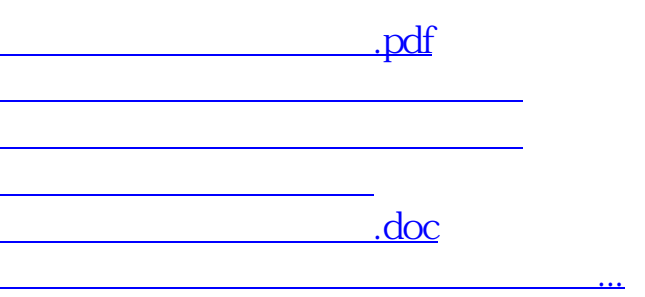

 $-$  0.0  $-$  0.0  $-$  0.0  $-$  0.0  $-$  0.0  $-$  0.0  $-$  0.0  $-$  0.0  $-$  0.0  $-$  0.0  $-$  0.0  $-$  0.0  $-$  0.0  $-$  0.0  $-$  0.0  $-$  0.0  $-$  0.0  $-$  0.0  $-$  0.0  $-$  0.0  $-$  0.0  $-$  0.0  $-$  0.0  $-$  0.0  $-$  0.0  $-$  0.0  $-$  0.0  $-$  0

<u><https://www.gupiaozhishiba.com/store/21640504.html></u>